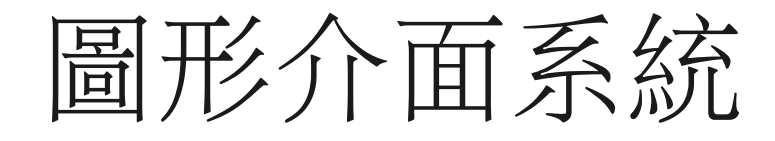

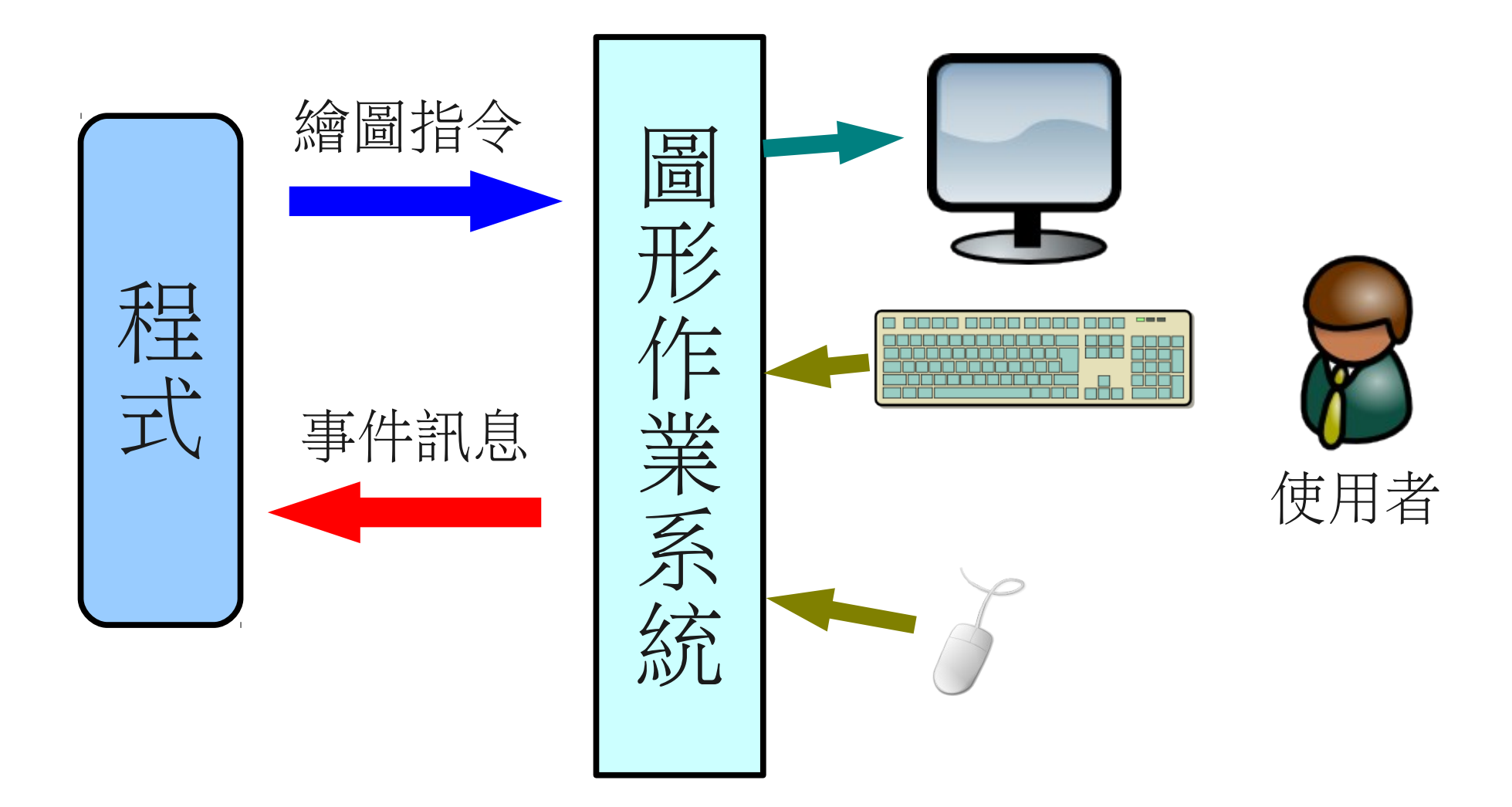

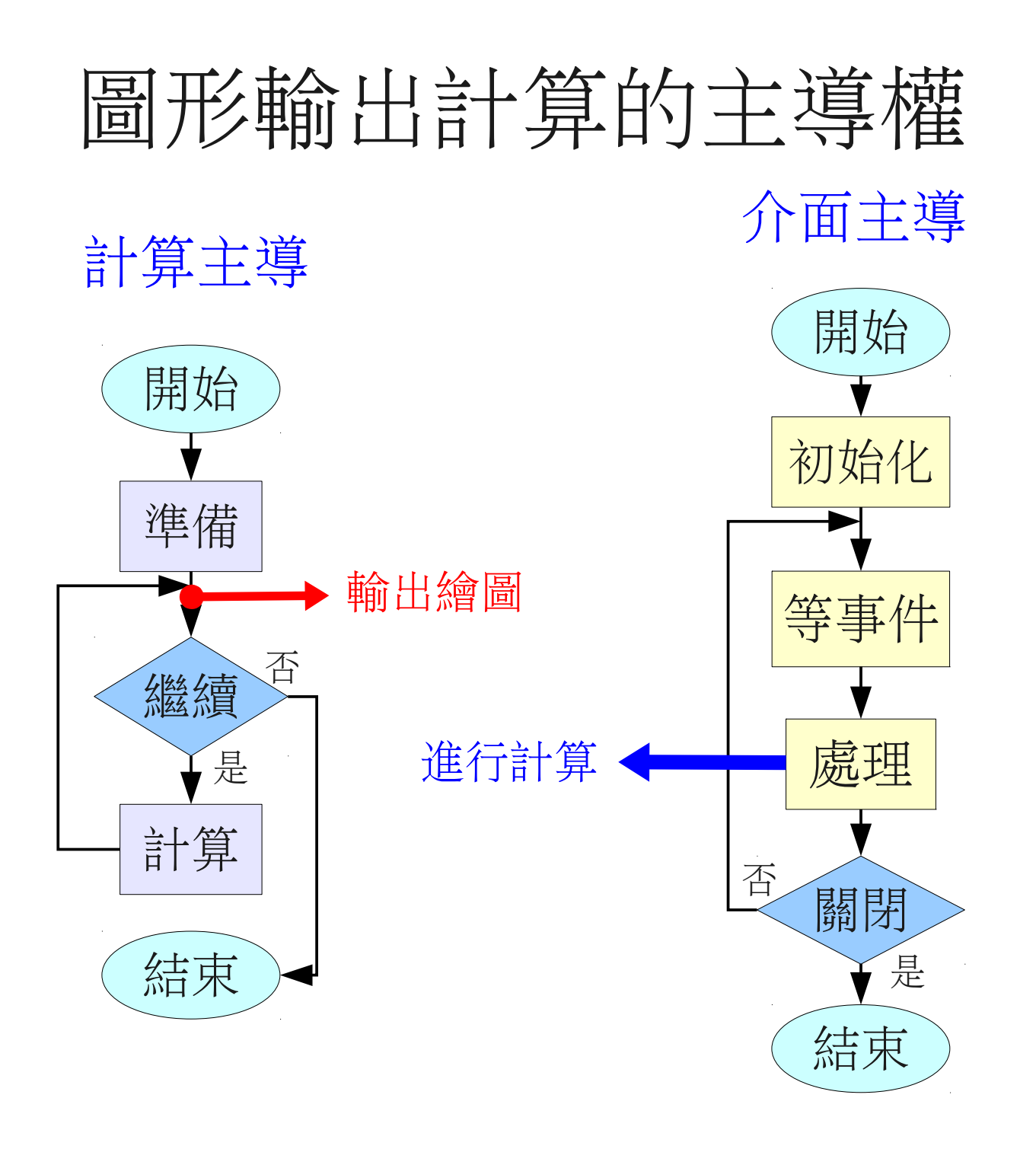

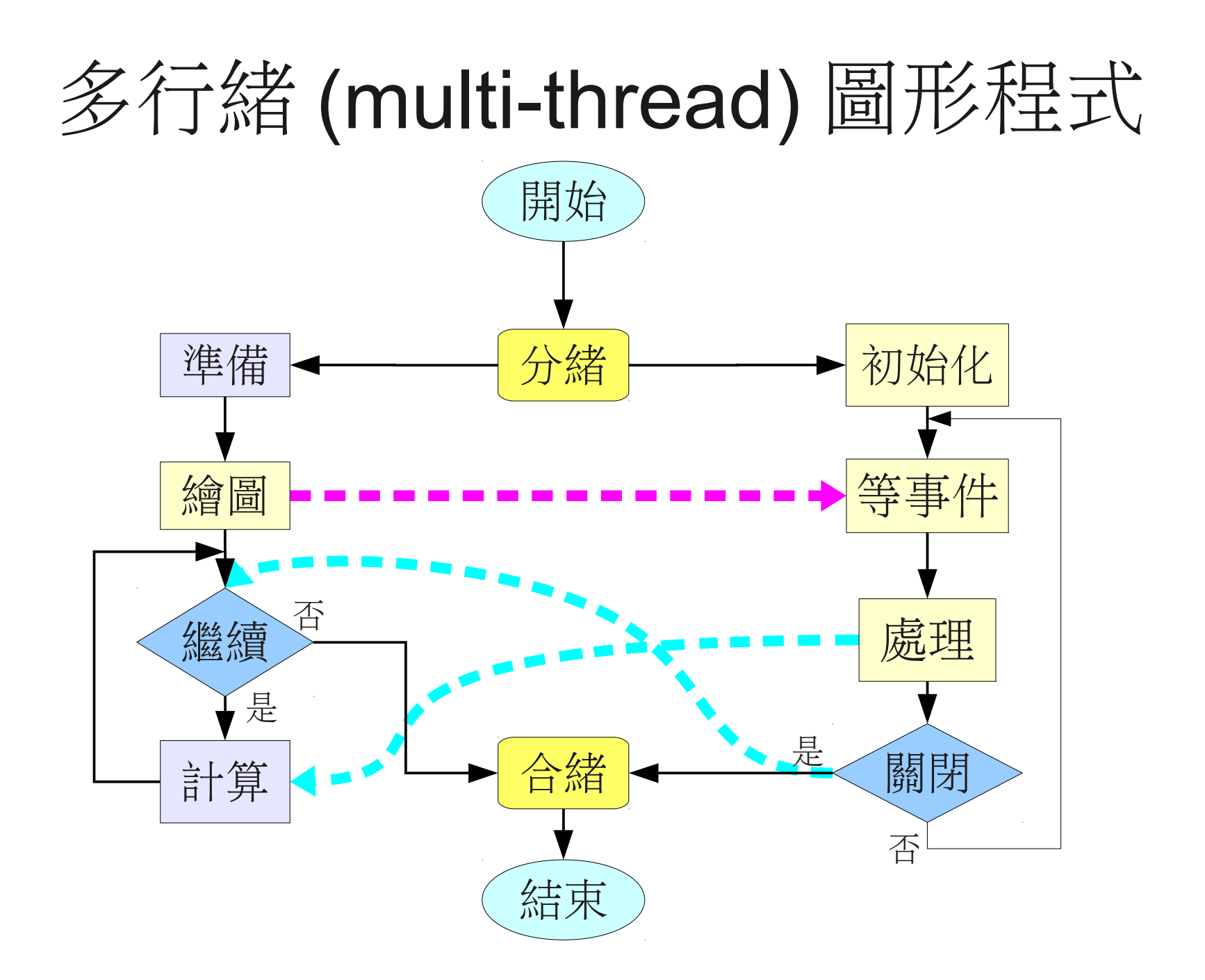

# 單行緒 (thread) 計算程式輸出

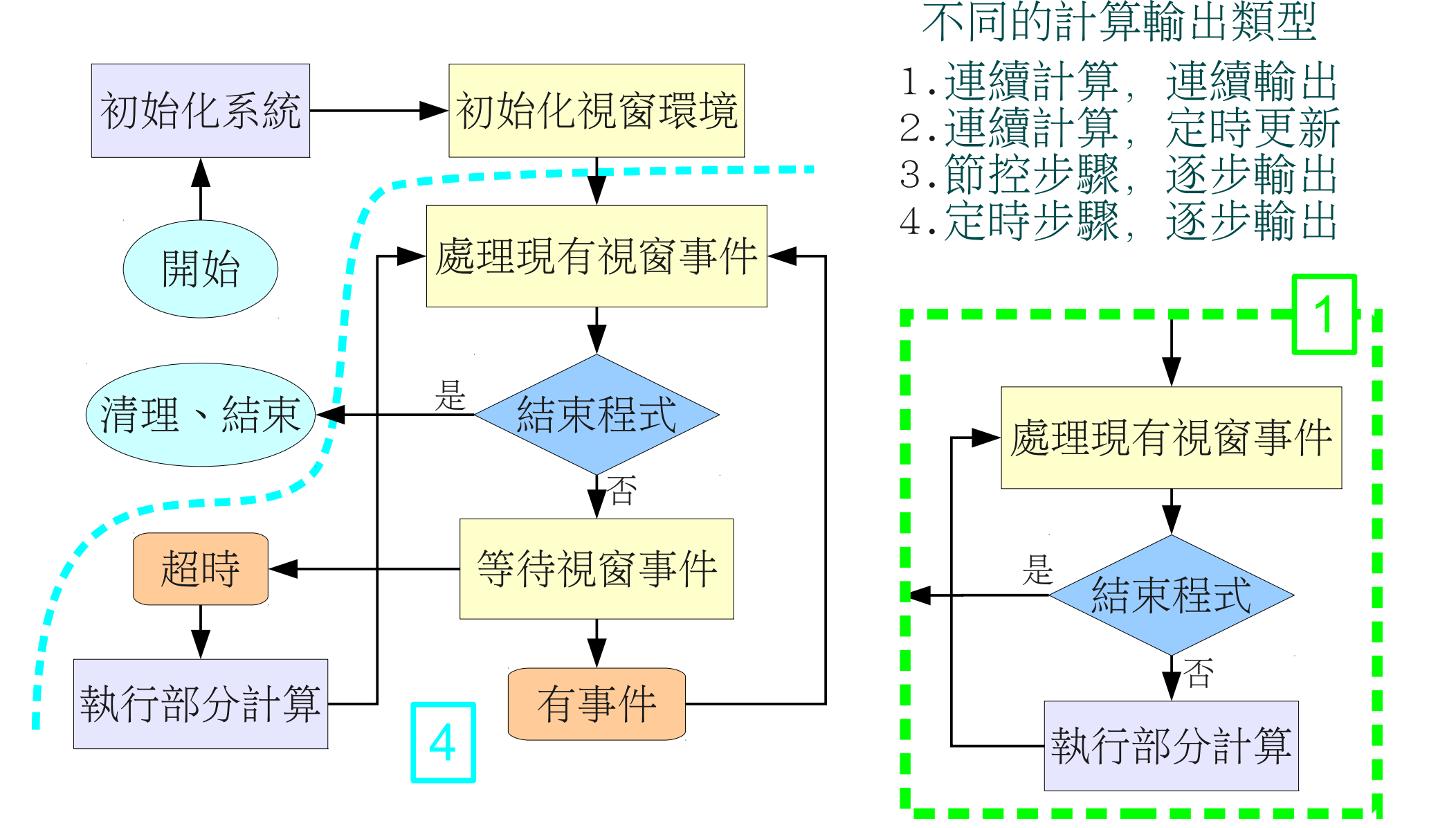

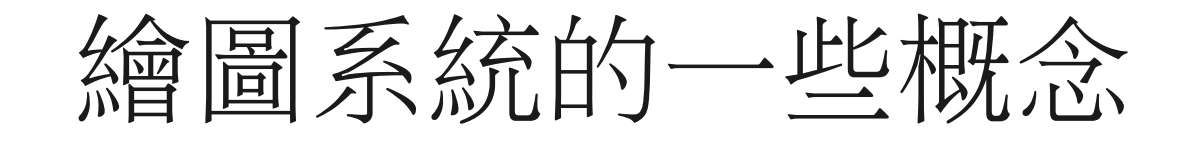

- Server Client Model
- Windows and Widgets
- Events and Messages
- Graphic Drawing Context

```
#include "draw_sys.hh"
#include "ran_nr.hh"
#include <iostream>
#include <iomanip>
#include <sstream>
class HKStep :
       public DrawSys
{
        RanNR rng;
       // system state
        size_t sz0, sz1, szz;
        bool * sites;
        // labeling
       int * lab, * nlab, lcnt;
        size t scan;
       unsigned long * lclr;
       int find lab(size t i)
        {
                int <b>l</b> = <b>lab</b>[<b>i</b>];while (nlab[1] \le 0) l = - nlab[1];
                return l;
        }
       void draw(size_t i)
        {
                std::ostringstream os;
                size tr = i / sz1, c = i \% sz1;
                if (sites[i]) \{if (lab[i] \geq 0) {
                                 int 1 = find lab(i);
                                 set_color(lclr[l]);
                                 draw box(1 + c * 20, 1 + r * 20, 18, 18);os.str(""); os << \};
                                 set_color(0x0000000);
                                 draw text(10 + c * 20, 10 + r * 20, os.str());
                         }
                        else {
                                 set_color(0x0000f0);
                                 draw box(2 + c * 20, 2 + r * 20, 16, 16);}
                }
        }
        void draw()
        {
                for (size t i = 0; i < szz; i ++) draw(i);
        }
        bool relabelled;
                                                                                 public:
                                                                                         bool step()
                                                                                          {
                                                                                                  do {
                                                                                                          if (scan >= szz) {
                                                                                                                  if (relabelled) return false;
                                                                                                                  relabel(); relabelled = true;
                                                                                                                  draw();
                                                                                                                  return true;
                                                                                                          }
                                                                                                          if (sites[scan]) break;
                                                                                                          scan ++;
                                                                                                 } while (true);
                                                                                                 if (scan % sz1 && sites[scan - 1]) {
                                                                                                          int l = find lab(scan - 1);nlab[1] ++; lab[scan] = 1;
                                                                                                          if (scan >= sz1 && sites[scan - sz1]) {
                                                                                                                  int ll = \text{find } lab(scan - sz1);
                                                                                                                  if (ll != l) { // merging
                                                                                                                          if (ll < l) {
                                                                                                                                   nlab[1] += nlab[1];
                                                                                                                                   nlab[1] = -11;
                                                                                                                          }
                                                                                                                          else {
                                                                                                                                   nlab[1] += nlab[1];nlab[ll] = -l;}
                                                                                                                          for (size t s = 0; s < scan; s ++) {
                                                                                                                                   draw(s);
                                                                                                                          }
                                                                                                                  }
                                                                                                          }
                                                                                                  }
                                                                                                  else if (scan >= sz1 && sites[scan - sz1]) {
                                                                                                          int 1 = find_lab(scan - sz1);nlab[1] ++; lab[scan] = 1;
                                                                                                  }
                                                                                                  else {
                                                                                                          nlab[lcntl = 1:
                                                                                                          lclr[lcnt] = (unsigned long)(rng.uniform() * 0x1000000);lab[scan] = lcnt ++;}
                                                                                                  draw(scan); scan ++;
                                                                                                  return true;
                                                                                         }
                                     hk step.cc 1/2
```
## hk step.cc 2/2 draw\_sys.hh

```
public:
        HKStep(size_t size0, size_t size1, double prob, unsigned long seed) :
                 sz0(size0), sz1(size1), szz(sz0 * sz1), sites(new bool [szz])
        {
                 rng.init(seed);
                 for (size t i = 0; i < szz; i ++) sites[i] = rng.uniform() < prob;
                // initialize labeling
                lab = new int [szz]; nlab = new int [szz];
                 for (size t i = 0; i < szz; i +) lab[i] = -1;
                lcnt = 0; scan = 0; relabelled = false;
                lclr = new unsigned long [szz];
        }
        ~HKStep()
        {
                 delete [] sites;
                 delete [] lab;
                 delete [] nlab;
                 delete [] lclr;
        }
        size t relabel()
        {
                int * nn = new int [szz]; int cc = 0;
                 for (int i = 0; i < lcnt; i ++) if (nlab[i] > 0) nn[i] = cc ++;
                 for (size t i = 0; i < szz; i ++) {
                         int l = find lab(i); lab[i] = nn[l];}
                 cc = 0; int bb = 0;
                 for (int i = 0; i < lcnt; i ++) if (nlab[i] > 0) {
                         if (bb < nlab[i]) bb = nlab[i];
                         nlab[cc ++] = nlab[i];}
                lcnt = cc;
                return bb;
        }
};
DrawSys * get_sys()
        return new HKStep(20, 30, 0.6, 11);
}
```
{

```
#include <string>
class DrawSys
{
protected:
       void set_color(unsigned long c);
       void draw box(int x, int y, int w, int h);void draw_text(int x, int y, std::string str);
public:
       virtual void draw() = 0;
       virtual bool step() = 0;
};
extern DrawSys * get_sys();
```

```
自制的繪圖介面
```

```
#include "draw_sys.hh"
#include <X11/Xlib.h>
#include <X11/Xatom.h>
#include <iostream>
Display * dpy;
Window win;
Atom wm_del_msg;
GC gc;
XFontStruct * fs;
void DrawSys::set_color(unsigned long c)
{
       XSetForeground(dpy, gc, c);
}
void DrawSys::draw_box(int x, int y, int w, int h)
{
       XFillRectangle(dpy, win, gc, x, y, w, h);
}
void DrawSys::draw_text(int x, int y, std::string str)
{
       XTextItem xt;
       xt.chars = (char *) str.c str();
       xt.nchars = str.size();xt.font = None;
       int rdir;
       int rasc;
       int rdes;
       XCharStruct xcs;
       XTextExtents(fs, xt.chars, xt.nchars, & rdir, & rasc, & rdes, & xcs);
       XDrawText(dpy, win, gc, x - xcs.width / 2, y + (rasc + rdes) / 2 - rdes, & xt, 1);
}
          draw_x11.cc
```
### int main()

{

```
DrawSys * sys = get sys();
dpy = XOpenDisplay(0);if (! \text{dpv}) return 0;
win = XCreateSimpleWindow(dpy, DefaultRootWindow(dpy),
                0, 0, 600, 400, 0, 0, 0xffffff);
gc = XDefaultGC(dpy, 0):\check{\mathbf{f}}s = XOueryFont(dpy, XGContextFromGC(gc));
wm_del_msg = XInternAtom(dpy, "WM_DELETE_WINDOW", false);
XSetWMProtocols(dpy, win, &wm_del_msg, 1);
XMapWindow(dpy, win);
XFlush(dpy);
int x11_fd = XConnectionNumber(dpy);
fd_set in_fds;
struct timeval tv;
XSelectInput(dpy, win, ExposureMask |
                ButtonPressMask | StructureNotifyMask);
do {
       while (XPending(dpy)) {
               XEvent e;
               XNextEvent(dpy, & e);
               if (e.type == (int) ClientMessage &&
                       e.xclient.data.l[0] == (int) wm_del_msg) {
                       goto stop_running;
               }
               switch (e.type) {
               case Expose:
                       sys\rightarrow draw();
                       break;
               default: /* unknown event type - ignore it. */
                       break;
               }
        }
       FD_ZERO(& in_fds);
       FD SET(x11 fd, \& in fds);
       tv.tvusec = 300000;
       tv.tv sec = 0;
       if (! select(x11 fd + 1, & in fds, 0, 0, & tv)) {
               sys->step();
        }
} while (true);
stop_running:
return 0;
```
### draw\_win.cc 1/2

```
#include "draw_sys.hh"
#include <windows.h>
#include <fstream>
#include <iostream>
HWND hwnd: \frac{1}{2} /* This is the handle for our window \frac{1}{2}/
HDC hdc;
HBRUSH bsh;
bool bsh ok = false;
void DrawSys::set_color(unsigned long c)
{
  if (bsh ok) {
     DeleteObject(bsh);
    bsh ok = true;
 }
  bsh = CreateSolidBrush((c & 0xff) << 16 | (c >> 16) | (c & 0xff00));
}
void DrawSys::draw_box(int x, int y, int w, int h)
{
   if (! bsh_ok) return;
   RECT r;
  r.left = x;
  r.right = x + w;
  r.top = y;r.bottom = v + h:
   FillRect(hdc, & r, bsh);
}
void DrawSys::draw_text(int x, int y, std::string str)
{
   SIZE sz;
   GetTextExtentPoint32(hdc, str.c_str(), str.size(), & sz);
  SetTextAlign(hdc, TA_CENTER);
   SetBkMode(hdc, TRANSPARENT);
  TextOut(hdc, x, y - sz.cy / 2, str.c_str(), str.size());
}
DrawSys * sys = 0;
/* Declare Windows procedure */
LRESULT CALLBACK WindowProcedure (HWND, UINT, WPARAM, LPARAM);
/* Make the class name into a global variable *char szClassName[ ] = "WindowsApp";
                                                                            /* This function is called by the Windows function DispatchMessage() */LRESULT CALLBACK WindowProcedure (HWND hwnd, UINT message,
                                                                             WPARAM wParam, LPARAM lParam)
                                                                             {
                                                                                switch (message) /* handle the messages */
                                                                                {
                                                                                  case WM_PAINT:
                                                                                    {
                                                                                      RECT cr;
                                                                                      GetClientRect(hwnd, & cr);
                                                                                      std::cerr << cr.left << ' ' << cr.right << ' '
                                                                                       << cr.top << '' << cr.bottom << std::endl;
                                                                                     PAINTSTRUCT ps:
                                                                                      hdc = BeginPaint(hwnd, & ps);
                                                                                     bsh = CreateSolidBrush(RGB(255,255,255));bsh ok = true;
                                                                                     svs->draw();
                                                                                      DeleteObject(bsh);
                                                                                     bsh ok = false;
                                                                                      EndPaint(hwnd, & ps);
                                                                                    }
                                                                                    break;
                                                                                  case WM_DESTROY:
                                                                                    PostQuitMessage (0); /* send a WM_QUIT to the message queue */
                                                                                    break;
                                                                                  default: /* for messages that we don't deal with */
                                                                                    return DefWindowProc (hwnd, message, wParam, lParam);
                                                                                }
                                                                                return 0;
                                                                             }
```
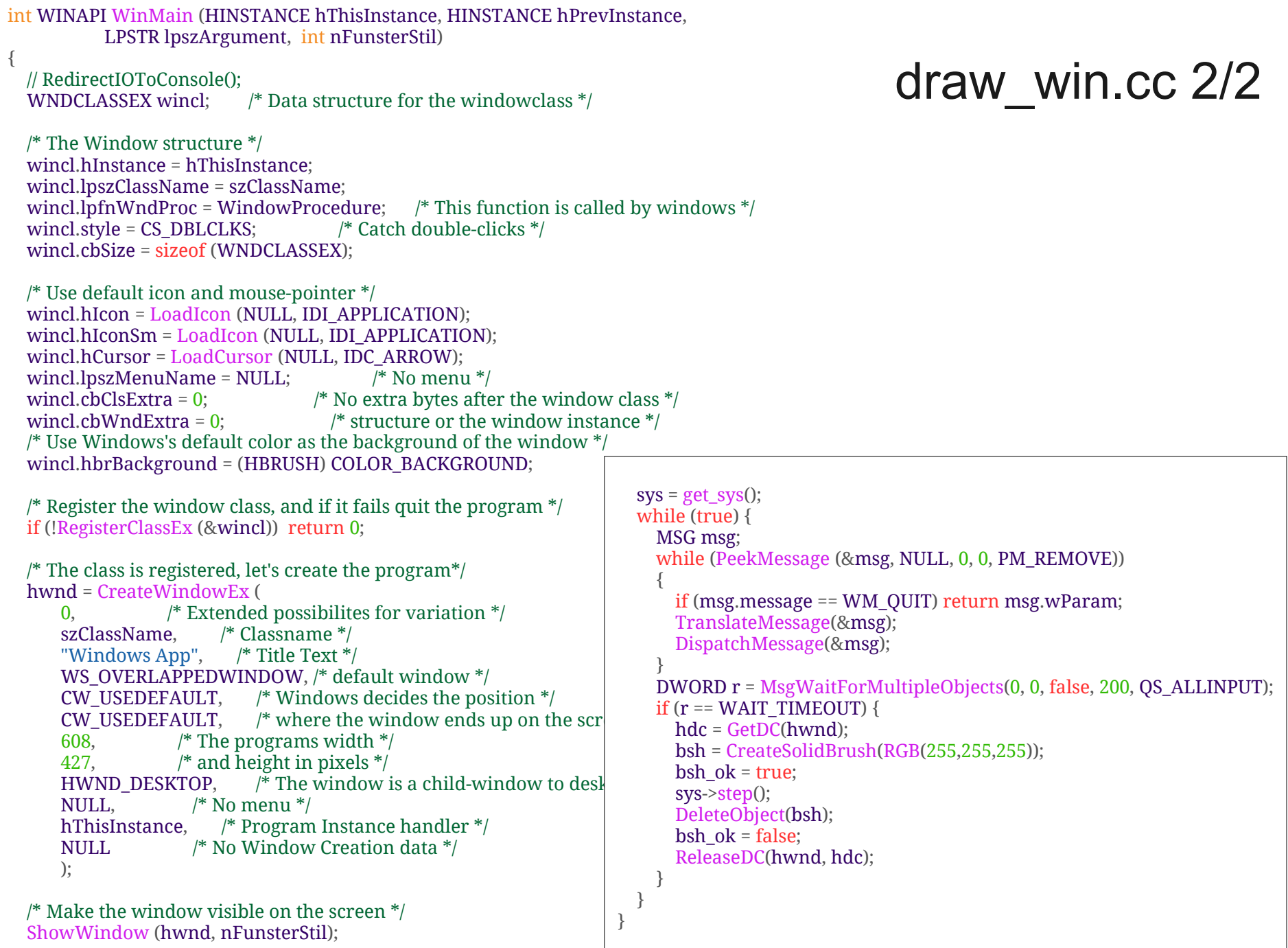

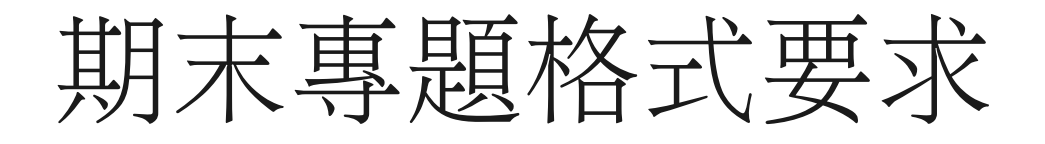

程式碼列表: 結構、邏輯清楚, 適切縮排。 報告本文(不計圖表 2~3頁): 題目説明, 理論分 析,計算方法,數據分析,結果說明 其他文字:程式碼解釋,參考資料,使用工具,貢 獻認謝

上傳程式碼到 CP1 SSH 伺服器, 放在自己帳戶的 home directory 下名為 final code 的目錄。並附 Makefile, 程式須可以 make 指令編譯出執行檔。 所有報告文字、圖表、程式列表請組合編成一個單 一的 PDF 檔。

專題例題

- Percolation on triangle lattice
- Scaling of self-avoiding walk in 3D
- Self-avoiding walk with interaction
- Ising model scaling exponents
- 2D Schrödinger eq. with a potential well
- Simulation of solar system

# 期末專題期限

- 選定題目,交計劃大綱: 5 月 30 日
- 程式技術咨詢: 5 月 30 日~ 6 月 10 日
- 完成程式,交初稿: 6 月 13 日
- 完稿繳交期限: 6 月 20 日